## Course Structure: Daily

You can use the daily course structure for short, intense class terms or when a segment of material needs to be presented or learned in a defined time period.

In the content area, add folders for each day. Content in each of the folders should follow a consistent layout for easy navigation, with similar content items, activities, and tools. This uniformity helps students adhere to the schedule.

When students need to complete work on a daily basis, communication is vital. Students can use the **Log It** journals to reflect on the daily course content and communicate privately with you. Use the **Discuss** forums to encourage conversation among students and the announcements in **Today's Buzz** to communicate daily reminders and give encouragement.

This course structure works well for intensive training sessions and shortened summer or winter terms.

## What does the course menu look like?

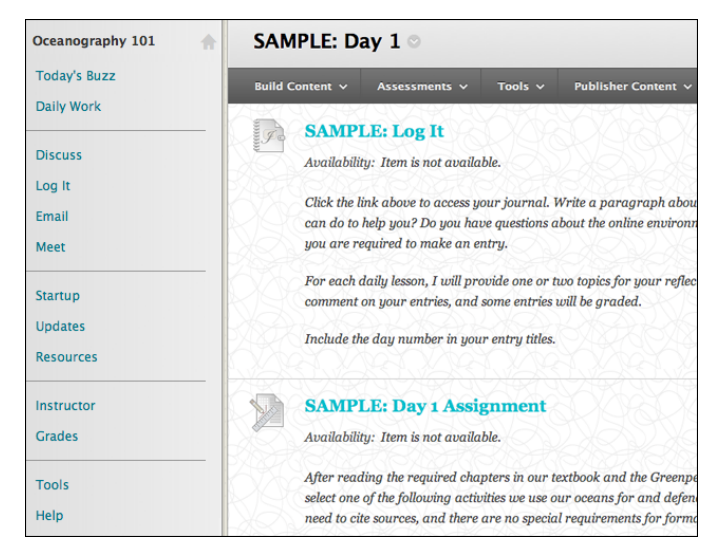

## Using your course menu

The following table describes the content areas and course tools included in the Daily course structure.

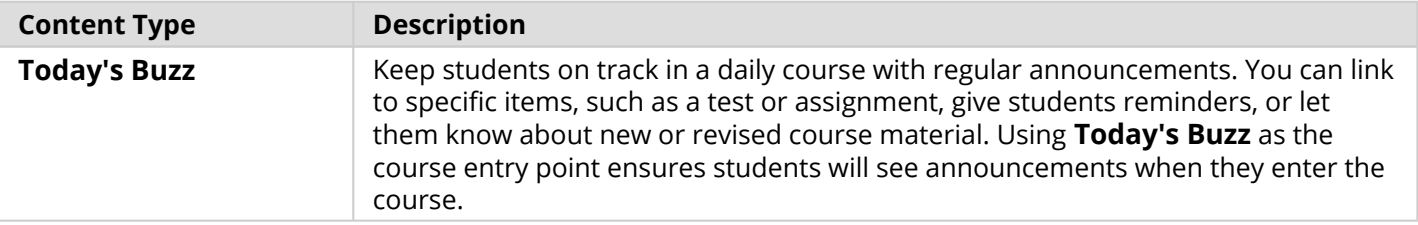

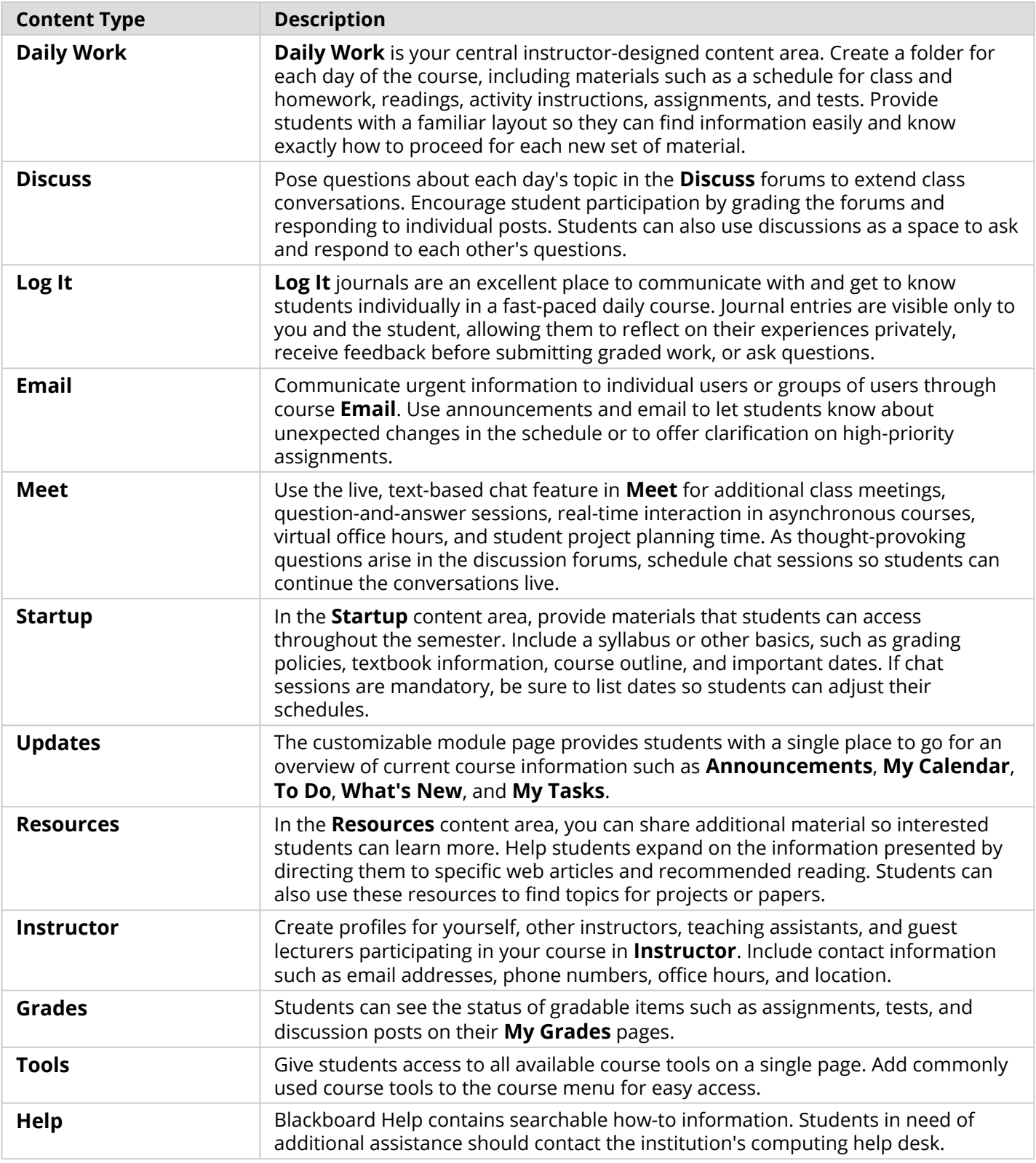

Customize the course structure by renaming, removing, hiding, or adding content areas and links to tools.